#### DISEÑO POR UBICACIÓN DE POLOS BASADO EN MODELOS DE ENTRADA SALIDA

Ing. Bruno Elio Vargas Tamani [bvargast@unmsm.edu.pe](mailto:bvargast@unmsm.edu.pe)

*Profesor de la Facultad de Ingeniería Electrónica, Universidad Nacional Mayor de San Marcos Lima - PenÉ*

RESUMEN: Un sistema de control adaptativo modifica su comportamiento de acuerdo a los cambios en la dinámica del sistema y las perturbaciones. En el presente artículo se describe el análisis y simulación de un tipo de controlador adaptativo denominado regulador autoajustable (STR:selftuning regulator) basado en la técnica de asignación de polos usando modelos de entrada-salida. Como ejemplo de aplicación se presenta el control de un sistema mecánico diseñado con esta técnica.

ABSTRACT: A system of control adaptative modifies its behavior according to the changes in the dynamics of the system and the interferences. In this paper is described the analysis and simulation of an adaptative controller denominated self-adjusting regulator type (STR:self-tuning regulator) based on the technique of assignment of poles using entrance-exit models. As application example the control of a mechanical system is presented.

Palabras claves: controlador. perturbaciones. prealimentación. polos. ceros. realimentación. función de transferencia. frecuencia de oscilación. frecuencia natural. amortiguamiento. ruido.

#### l. INTRODUCCIÓN

Cuando los parámetros de un sistema a ser controlado varían con el tiempo, por ejemplo por no linealidades. variaciones de las constantes físicas por desgaste, etc.; el controlador calculado con un conjunto de parámetros iniciales para un punto de funcionamiento. no será el adecuado cuando cambian las condiciones de operación. Si consideramos que contamos con un algoritmo de actualización de parámetros de la planta, entonces en base a los nuevos parámetros, debemos actualizar el controlador. El desarrollo del control adaptativo ha traído consigo varios métodos para solucionar el nuevo controlador. Una de ellas es el denominado regulador autoajustable *(STR:self-tuning regulator)*, el cual a partir de la información recogida del proceso y basado en un determinado criterio de diseño modificará los parámetros del controlador. Uno de estos planteamientos es la técnica llamada: diseño por ubicación de polos basado en modelos de entrada salida. Se requiere una actualización del modelo

de entrada salida discreto de la planta (función de transferencia discreta). el criterio de actualización del controlador consiste en resolver una ecuación polinómica con ciertas restricciones en el orden de los polinomios. El objetivo de dicha actualización es pcrmilir. que el sistema de lazo cerrado. presente una función de transferencia llamada de referencia. de la cual conocemos sus polos y ceros. El controlador adaptará sus parámetros para seguir a ese modelo de referencia de lazo cerrado. [Rodríguez, 1996] -[Astrom, 1997J

La actualización del controlador requiere de la solución en línea del método. lo cual implica la necesidad de elegir un criterio. cuyo algoritmo se pueda implementar con facilidad. Se muestra a continuación el análisis de este método. Luego desarrollamos una aplicación para un problema de control de un sistema mecánico. con dos soluciones. Y finalmente mostrarnos el algoritmo de control que puede servir como base para la implementación práctica.

### 11. DISEÑO POR UBICACiÓN DE POLOS BASADO EN MODELOS DE ENTRADA SALIDA

Se tiene un proceso de entrada  $u(k)$  y salida  $y(k)$ , con función de transferencia de pulso:

$$
H(z) = \frac{\mathbf{B}(z)}{\mathbf{A}(z)}\tag{1}
$$

La respuesta deseada  $y(k)$  de este proceso (figura 1), es la que se obtiene de un modelo de referencia  $H<sub>m</sub>(z)$  (figura 2), que da la respuesta deseada a las entradas de referencia *I (k) .*

$$
\begin{array}{c|c}\nU(z) & H(z) = B(z) & Y(z) \\
\hline\nu(k) & H(z) = A(z) & y(k)\n\end{array}
$$

Figura 1- Modelo discreto de la planta.

$$
40\\
$$

$$
\frac{I(z)}{I(k)} \nH_m(z) = \frac{A_0 B_m(z)}{A_0 A_m(z)} \n\begin{bmatrix} Y_m(z) \\ y_m(k) \end{bmatrix}
$$

**Figura 2- Modelo de referencia deseado en lazo cerrado (con polinomio observador).**

**donde** *Aa (z)* **es un polinomio observador, que es necesario especificar. Se desea encontrar una ley de control. para que la** salida  $y(k)$ , sea la salida deseada  $y_m(k)$ . Dicha ley de control *u(k)* dependerá de *I(k),* que es la entrada de lazo cerrado y de la señal *y(k)* que se medirá. Es decir:

$$
U(z) = H_I(z)I(z) - H_y(z)Y(z)
$$
 (2)

Se muestra en la figura 3, el diagrama de bloques de lazo **cerrado.** Se trata entonces de encontrar los polinomios R, S Y T, que

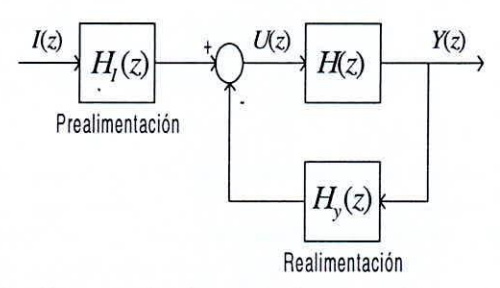

Figura 3- Diagrama de bloques de lazo cerrado.

**El cual debe comportarse en forma equi valente al modelo de referencia deseado, que se observa en la figura 4:**

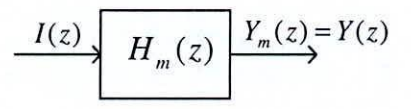

**Figura 4 - Modelo de referencia deseado en lazo cerrado.**

**Podemos expresar la ley de control como:**

$$
U(z) = H_1(z)I(z) - H_y(z)Y(z)
$$
  
=  $\frac{T_1(z)}{R_1(z)}I(z) - \frac{S_1(z)}{R_2(z)}Y(z)$   
=  $\frac{T_1(z)R_2(z)I(z) - R_1(z)S_1(z)Y(z)}{R_1(z)R_2(z)}$   
definiendo:  $R(z) = R_1(z)R_2(z)$ , (3)

$$
T(z) = T_1(z)R_2(z),
$$
  
\n
$$
S(z) = R_1(z)S_2(z),
$$
  
\nentonces se obtiene:  
\n
$$
U(z) = \frac{T(z)}{R(z)}I(z) - \frac{S(z)}{R(z)}Y(z)
$$
  
\n
$$
= H_1(z)I(z) - H_y(z)Y(z)
$$
\n(4)

Se debe cumplir que *gradoR*  $\geq$  *gradoT* y *gradaR;;:: gradoS.* **Para que se anulen los errores de estado estacionario debido a las perturbaciones. se deben agregar integradores. en general n integradores. es decir:**

 $R(z) = (z-1)^n R'_1(z)$  (5)

**En lazo cerrado. la función de transferencia de pulso será:**

$$
F_{LC}(z) = \frac{H_1(z)H(z)}{1 + H_y(z)H(z)}
$$
  
= 
$$
\frac{[T(z)/R(z)][B(z)/A(z)]}{1 + [S(z)/R(z)][B(z)/A(z)]}
$$
  
= 
$$
\frac{T(z)B(z)}{R(z)A(z) + B(z)S(z)} = \frac{A_0(z)B_m(z)}{A_0(z)A_m(z)}
$$
 (6)

**satisfagan esta relación; la cual obviando la variable z es:**

$$
\frac{Y(z)}{AR + BS} = \frac{A_0 B_m}{A_0 A_m} \tag{7}
$$

**Se detallará la solución de una posible situación. En ese sentido. si un factor de 8 no lo es de 8"" entonces debe ser un factor de** *AR* **+** *BS .* **es decir debe ser cancelado por un polo de lazo cerrado. En este caso se cancelan ceros de la planta. (Deben cancelarse sólo los ceros estables. pues estos serán** polos de lazo cerrado).

Sea  $B = B^+B^-$  = (ceros estables) (incluye ceros inestables). Como *B-* no puede ser factor de *(AR* + *BS),* entonces debe **ser factor de** *B<sup>m</sup> •* **es decir:**

$$
B_m = B^- B'_m \tag{8}
$$

Como  $B^+$  **es** factor de  $(AR + BS)$ , entonces debe ser factor de *R* **(no puede ser de A. sino se cancelarían). es decir:**

$$
R = B^* K'
$$
 (9)

**Luego se tiene:**

$$
\frac{TB}{AR + BS} = \frac{TB^+B^-}{AB^+R' + B^+B^-S} = \frac{A_0B^-B'_m}{A_0A_m}
$$
\n(10)

\ncumpliéndose :

$$
\frac{T}{AR'+B-S} = \frac{A_0 B'_m}{A_0 A_m} \tag{11}
$$

**Se debe resolver entonces:**

$$
AR' + B^- S = A_0 A_m \tag{12}
$$

hallando *R'* y *S*, encontramos  $R = B^+R'$  y  $T = A_0B'_m$ . La ecuación (12) es única para dos variables *(R'* Y *S).* pero **tiene solución si el máximo común divisor de A y** *B-* **divide <sup>a</sup>** *A<sup>m</sup> .* **Si** *R~* **Y** *S¿* **una solución es entonces:**

$$
R' = R'_0 + OB \tag{13}
$$

$$
S = S'_2 - OA \tag{14}
$$

**El polinomio** *Q* **es arbitrario y si hay una solución se pueden hallar infinitas soluciones. Se puede justificar. que se debe**  $\text{cumplir: } \text{grad} \circ A_0 \geq 2 \text{grad} \circ A - \text{grad} \circ A_m - \text{grad} \circ B^+ + n - 1$ 

Si se agregan **n** integradores entonces  $R'(z) = (z-1)^n R'(z)$ . **con lo cual hay que resol ver:**

$$
A(z-1)^n R_1' + B^{-} S = A_0 A_m \tag{15}
$$

**El diseño se puede resumir en la siguiente secuencia:**

1. Factorizar *B* **y** *B<sub>m</sub>* como:  $B = B^{-}B^{+}$ ,  $B_m = B^{-}B'_m$ . 2. Resolver ecuación (15), donde: *gradaS* < *n* + *gradaA;*  $gradoR'_1 = gradoA_0 + gradoA_m - gradoA - n$ 3. Hallar la ley de control:  $U(z) = \frac{I(z)}{I(z)} = \frac{S(z)}{S(z)} Y(z)$  (16)  $R(z)$   $R(z)$ 

donde:  $R = B^+R'$ ,  $T = A_0 B'_m$  y  $R' = (z-1)^n R'_1$ .

# JII, CONTROL DE VELOCIDAD DE DOS MASAS

**Un motor mueve una carga formada por dos masas acopladas** por un muelle de constante *K.* La señal de entrada es la corriente *1 .* Las velocidades angulares y los ángulos de las  $m$   $\varpi_1$ ,  $\varpi_2$ ,  $\theta_1$  y  $\theta_2$ ; los momentos de inercia son  $J_1$  y  $J_2$ . En la figura 5 se muestra el sistema mecánico, que será la planta a controlar. Se supone que hay un **amortiguamiento** *b .* **en el muelle y que las masa pueden ser** perturbadas por un par *T<sup>L</sup> •*

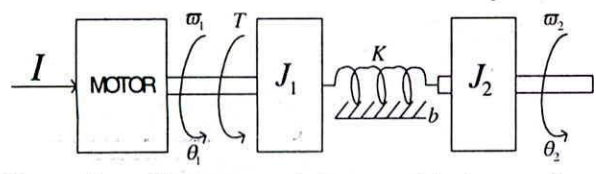

**Figura** 5 **- Sistema** mecánico consistente en dos masas Completamos con  $A_m^* = z^3$ . Como  $S = S'A_n$ , se debe resolver: acopladas.

La salida del proceso es la velocidad angular  $\overline{\omega}_2$ .

Para  $J_1 = 10/9$ ,  $J_2 = 10$ ,  $K = 1$ ,  $b = 0.1$  y  $K_i = 1$ ; se obtiene **la siguiente función de transferencia continua del proceso:**

$$
F(s) = \frac{\varpi_2(s)}{I(s)} = \frac{0.009(s+10)}{s(s^2 + 0.1s + 1)}
$$
(17)

**El proceso presenta un amortiguamiento muy bajo de de 0.5. por lo cual se presenta una alta ganancia a la frecuencia de resonancia de Iradlseg. Se desea en lazo cerrado un amortiguamiento de 0.7 y frecuencia natural de O.5radlseg. con lo cual la frecuencia de oscilación no amortiguada es de**  $\varpi_A = 0.5\sqrt{1-0.7^2} = 0.3571$ , y los polos deseados continuos de lazo cerrado deben ser  $s_{12} = -0.35 \pm j0.3571$ ; se elige un **período** de muestreo T=0.5seg.

**Para evitar problemas de muestreo de ruido. se ubica un filtro continuo de segundo orden. con función de transferencia:**

$$
F_{fil}(s) = \frac{4}{s^2 + 2.8s + 4}
$$
 (18)

**La frecuencia natural del filtro es 2radJseg .. muy cercano a la frecuencia natural del proceso, entonces se debe considerar el filtro en el modelo del proceso a discretizar. Con lo cual el** modelo equivalente de planta más el filtro es de cuarto orden. **Los polos de lazo cerrado discretos deseados serán:**

$$
z_{12} = e^{Ts_{12}} = 0.826 \pm j0.149 \tag{19}
$$

ACOPLADAS **Con 10 cual el polinomio característico deseado es:**

$$
P(z) = z^2 - 1.6523 z + 0.70476
$$
 (20)

Se debe cumplir que:

$$
\frac{TB}{AR + BS} = \frac{A_0 B_m K}{A_0 A_m} = H_m \tag{21}
$$

No se desea cancelar ceros de  $B$ , entonces  $B_m$  debe contener todos los factores de *B*; entonces hacemos  $B_m = B$ . Los grados de los polinomios cumplirán: gradoA<sub>m</sub> = 5,  $gradoA<sub>0</sub> = 4$ ,  $gradoR = 4$  *y*  $gradoS = 4$ .

$$
Como: A_m = A'_m A''_m = (z^2 - 1.6523z + 0.70476) A''_m
$$
 (22)

$$
A'R + BS' = A'_0 A_m \tag{23}
$$

42

Para encontrar los coeficientes de los polinomios se debe resolver el siguiente sistema de ecuaciones (26). Donde los. coeficientes b, se obtienen de el polinomio numerador del equivalente discreto de la planta con el filtro adicionado. Este diseño se resuelve utilizando el programa FfUBIPOLOSI.M, que se muestra en los anexos.

Se muestra en la figura 6 el diagrama de bloques. para la simulación del sistema de lazo cerrado en SIMULINK, que incluye el controlador diseñado. En la figura 7. se muestra la respuesta al escalón del sistema de lazo cerrado implementado. en t=50seg. se produce un pulso de perturbación. También se muestra en la figura 8. la señal de control generada.

donde:

$$
R = z4 + r1z3 + r2z2 + r3z + r4
$$
 (24)

$$
S' = s_0 z^2 + s_1 z + s_2 \tag{25}
$$

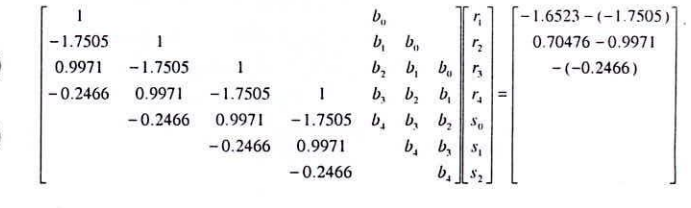

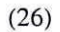

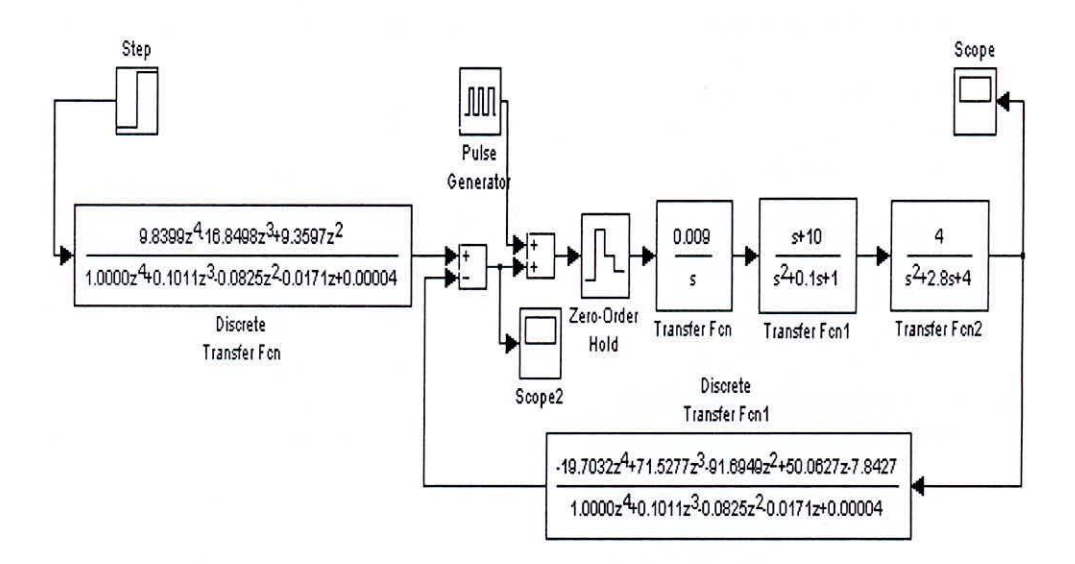

Figura 6 - Diagrama de bloques de simulación en SIMULINK.

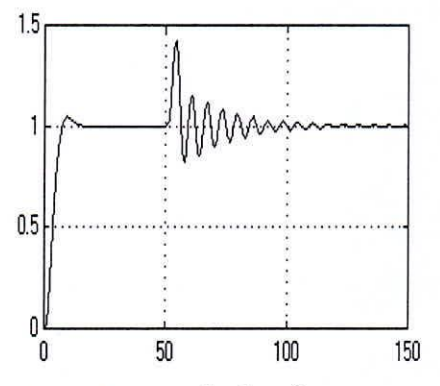

Figura 7 - Respuesta al escalón (en t=50seg. se presenta perturbaciones).

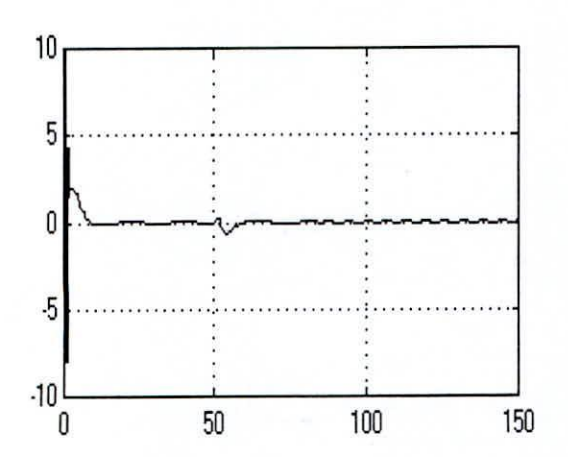

Figura 8 - Señal de control par respuesta al escalón con **perturbaciones.**

**Obsérvese de la respuesta al escalón, que las perturbaciones activan los modos oscilatorios de la planta.**

**Ahora veremos el caso en que se desea no activar dichos modos oscilatorios de la planta. Los modos oscilatorios tiene una frecuencia:**

$$
\varpi_{d} = 1\sqrt{1-0.05^{2}} = 0.9987
$$

**En lazo cerrado para atenuar esos modos y se lleve el amortiguamiento a 0.707 y la oscilación sea la misma frecuencia anterior, entonces se requerirán polos adicionales** en :  $p_{12} = -0.707 \pm j0.9987$ , con lo cual los polos discretos **adicionales serán:**

$$
p_{12d} = e^{T p_{12}} = 0.61655 \pm j0.3363
$$

**Con lo cual el polinomio adicional discreto de lazo cerrado será:**

$$
A_d(z) = z^2 - 1.233z + 0.4931\tag{27}
$$

**Manteniendo los mismos polos de lazo cerrado anteriores, se tendrá para los polinomios los mismos grados. En este caso**  $A_0 = z^4$  **y** se tiene que resolver:

$$
AR + BS = A_0 A_m \tag{28}
$$

**donde ya no se va a realizar cancelación de los modos oscilatorios, con lo cual los polinomios R y S en este caso están completos y no tiene factores comunes. Es decir:**

$$
R = z4 + r1z3 + r2z2 + r3z + r4
$$
 (29)

$$
S = s_0 z^4 + s_1 z^3 + s_2 z^2 + s_3 z + s_4
$$
 (30)

**La relación anterior se reduce a la solución del siguiente sistema de ecuaciones (31) .**

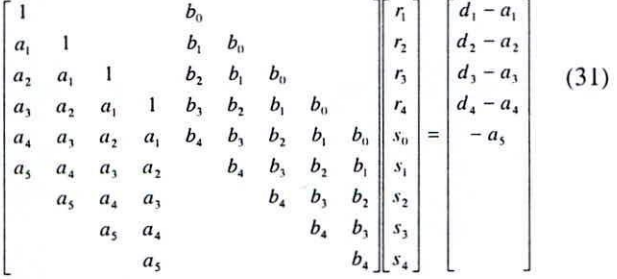

**Donde los coeficientes** *a.* **son los correspondientes al** polinomio denominador del modelo discreto de la planta con **el filtro adicionado. Los coeficientes d son los que corresponden al polinomio característico deseado de lazo cerrado.**

**Este diseño se resuelve utilizando el programa** FfUBlPOLOS2.M. que se edita en los anexos. Mostramos a **continuación. en la figura 9, el programa de simulación del sistema de lazo cerrado, que incluye el controlador diseñado.**

**Se muestra la respuesta al escalón del sistema de lazo cerrado** implementado. en la figura 10. En t=50seg. se produce un **pulso de perturbación. También mostramos la señal de** control generada. en la figura 1L

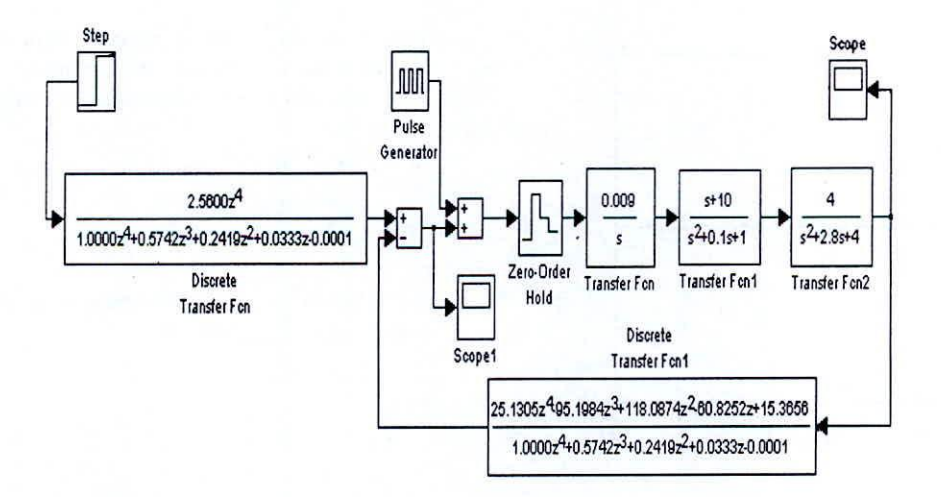

Figura 9 - Diagrama de bloques de simulación en SIMULINK.

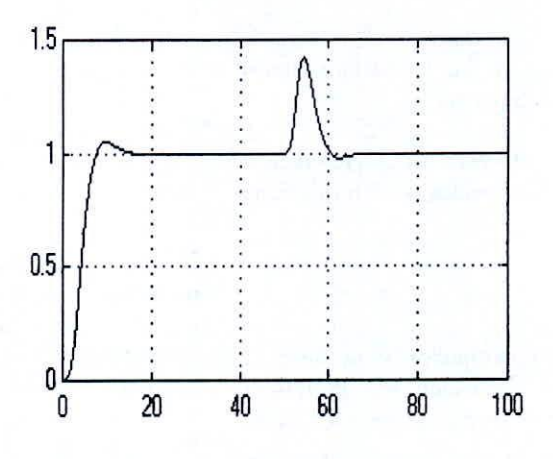

Figura 10 - Respuesta al escalón (en t=50seg. se presenta perturbaciones).

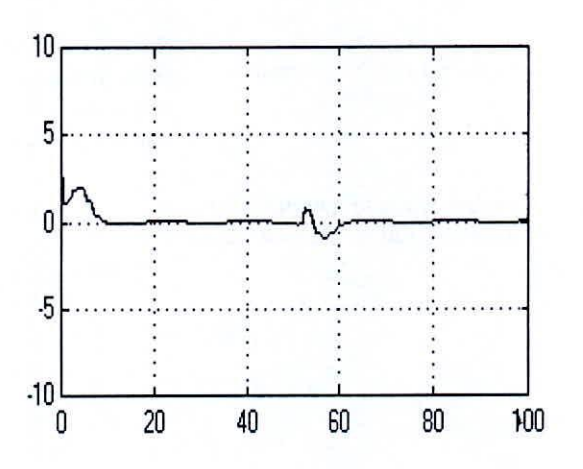

Figura II - Señal de control par respuesta al escalón con perturbaciones.

# IV. CONCLUSIONES

**El método desarrollado permite la solución en línea de los nuevos parámetros del controlador. se requiere implementar para ello un programa que resuel va una ecuación polinomial, para encontrar los coeficientes de los polinomios numeradores y denominadores de las funciones de transferencia componentes de la ley de control.**

**En la opción de diseño por cancelación de ceros. no se pueden cancelar los ceros inestables del sistema de lazo abierto, pues se convertirían en polos de lazo cerrado.**

**Debido a la alta ganancia en la frecuencia de resonancia (por el bajo amortiguamiento), en el. primer método de cancelación de ceros. las perturbaciones activan los modos** oscilatorios de la planta (figura 10). El segundo método. **elimina dichas oscilaciones para la misma perturbación** (figura 10). lo cual requiere una solución polinómica de **mayor grado.**

# V. BIBLIOGRAFÍA

Rodríguez R. F., Lopez S. M. J.; Control Adaptivo y Robusto. Secretariado de Publicaciones de la Universidad de Sevilla. 1996.

Astrom K, Wittenmark B. Computer-Controlled Systems Theory and Design. Prentice Hall. 1997.

#### VI.- ANEXOS

# 1.- Edición de programa FTUBIPOLOSIM

%FfUBIPOLOS1.M c10se all clear all **%Panta continua** bc=0.009\*[1 10];  $ac = conv([1 0],[1 0.1 1]);$ **%Agregamos un filtro continuo**  $bf=4;$  $af=[1 2.8 4];$ [ntc,dtc]=series(bc,ac,bf,af); %Equivalente discreto con T=0.5  $T=0.5;$  $[b, a] = c2dm(ntc, dtc, T);$ %Cálculo de polinomios **%Polos continuos deseados** wn=0.5;amort=0.7; **pd=-amort\*wn+i\*wn\*sqrt( 1**~amort"2); **%Polinomio discreto deseado** pdd=exp(T\*pd); eclc=poly([pdd pdd']); %Am deseado

 $am = conv([1 0 0 0],$ eclc);  $a0p=[100]$ ; aOpam=conv(aOp.am); **%Polinomio factor de a** ap=conv([ 1 -1],[ 1 -0.7505 0.2466]); %Solución sol=[rl r2 r3 r4 sO si s2)  $M1=[ap 0 0 0$ 0ap 00 OO ap O  $000$  ap];  $bs=b(2:6);$ ams=aOpam(2:8);  $M2 =$ [bs 0 0 O bs O  $00$  bsl: M=[MI' M2'); const= $[ap(2:4) 0 0 0 0]$ ; r=ams'~const;  $sol=inv(M)*r;$  $R=[1 \text{ sol}(1:4)$ <sup>'</sup>];  $Sp=sol(5:7)$ ; K=polyval(am,1 )/polyval(b,!); an=[I-1.71240.9512); T=conv(K\*an.aOp); S=conv(Sp,an);

2.- Edición de programa FTUBIPOLOS2.M %FfUBIPOLOS2.M close all clear all **%Panta continua** bc=0.009\*[1 10];  $ac = conv([1 0],[1 0.1 1]);$ **%Agregamos un filtro continuo**  $bf=4$ ; af=[12.84]; [ntc,dtc]=series(bc,ac,bf,af); %Equivalente discreto con T=0.5  $h=0.5$ ;  $[b, a] = c2dm(ntc, dtc, h);$ %Cálculo de polinomios **%Polos continuos deseados** wn=0.5;amort=0.7; **pd=-amort\*wn+i \*wn \*sqrt( l-amort"2); %Polinomio discreto deseado** pdd=exp(h\*pd); eclcp=poly([pdd pdd']); %Polinomio discreto adicional deseado pda=-O.707+i \*0.9987; pdad=exp(h\*pda); eclca=poly([pdad pdad']); amp=conv(eclcp,eclca); **%Am deseado** am=conv([ 1 O),amp);  $a0=[10000]$ ;

#### 46

**aOam=conv(aO,am);** %Solución sol~[rl r2 r3 r4 sOsi s2]  $M1=[a\ 0\ 0\ 0]$  $0a00$ OOaO OOOa];  $bs=b(2:6);$ ams=a0am(2:10); M2~[bs 000 O Obs OOO OObs OO OOObs O OOOObs]; M~[Ml' M2']; const=[a(2:6) 0 0 0 0]'; **r=arns'-const;**  $sol=inv(M)*r;$  $R=[1 \text{ sol}(1:4)$ <sup>'</sup>];  $S=sol(5:9)'$ ;  $K=polyval(am,1)/polyval(b,1);$  $T=\dot{K}^*a0;$